# XML

### kitagawa@mis.ous.ac.jp

 $(DTD)$ 

 $\tt XML$ 

### をスキーマのテンプレートに従ってタグ付けされ XML 文書形式になりシステムに渡る。ま

 $RDB$   $SQL$ 

## Querying XML Data using a Query Sheet Fumio KITAGAWA Okayama University of Science

abstract

We have been researching and developping a system, which can draw some markers on a map according to each data of field work. This system adopts XML(DTD and tag-skeleton) as data schema, because each data of field work has a tree structure. According to this schema, the system generate a window having attribute name and text box associated to each tag. We call this window as a query sheet. By using query sheet, we can do, data entry, data update, data delete, and data query. On the other hand, this system adopts a RDB as a strage of data. Then we show how to map the tree structure to RDB, and haw to convert the query of query sheet to SQL.

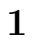

 $2.1$ 

 $\overline{\mathcal{L}}$  $\begin{minipage}{0.9\linewidth} \begin{tabular}{l} DTD & XML \end{tabular} \end{minipage}$  $\overline{DB}$ 

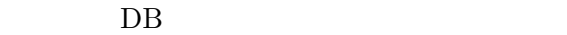

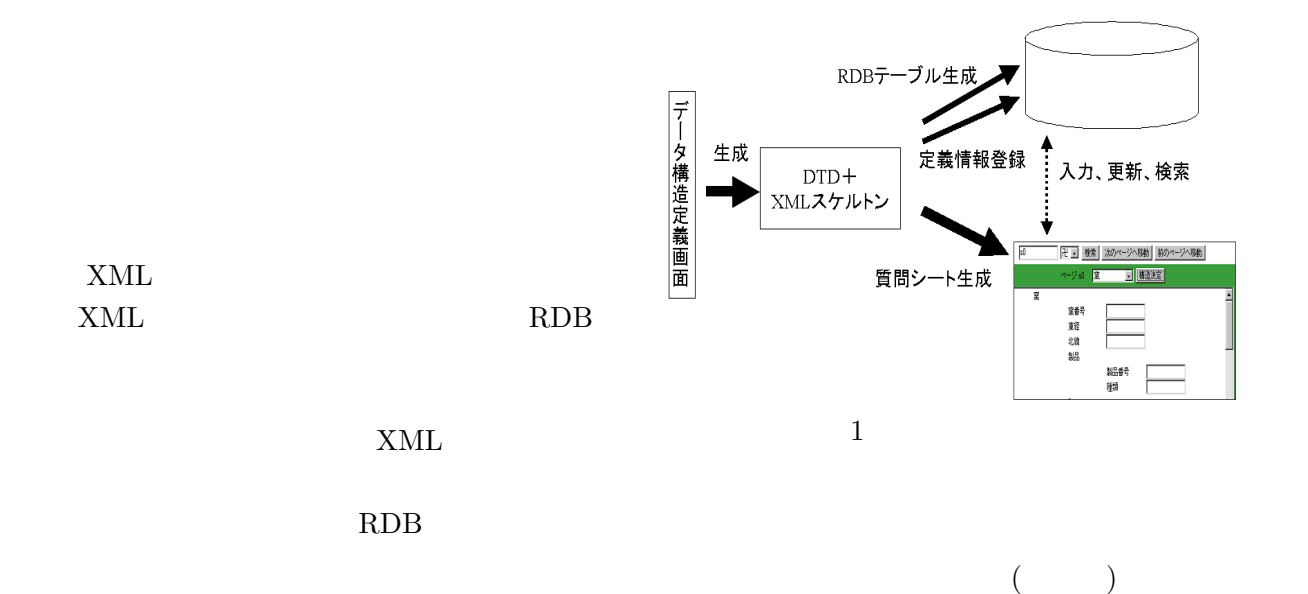

XML

 $SQL$ 

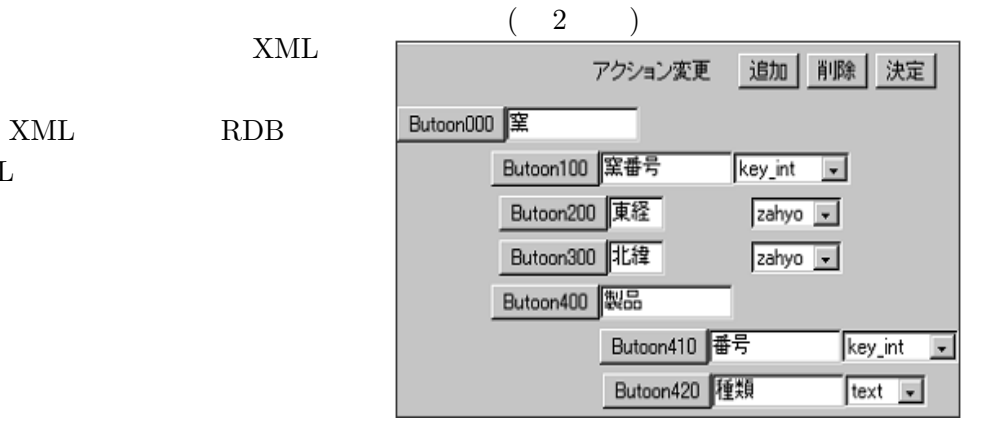

 $2$ 

 $2 \overline{z}$ 

Button000 Button400 Button300  $\overline{a}$ )  $\sum_{i=1}^{\infty}$  $(XML)$  $\left( \begin{array}{c} 1 \end{array} \right)$ for  $1$  $\begin{minipage}{0.9\linewidth} SQL & \begin{tabular}{cc} {C}{R}{E}{A}{T}{E} \end{tabular} \end{minipage} \end{minipage}$ 

 $3$ 

 $1$ 

 $\frac{1}{2}$   $\frac{1}{2}$   $\frac{1}{2}$ 

 $\frac{(1, 1)}{2}$ 

 $\sim$ 

 $\frac{a}{2}$  "

 $``/"$ 

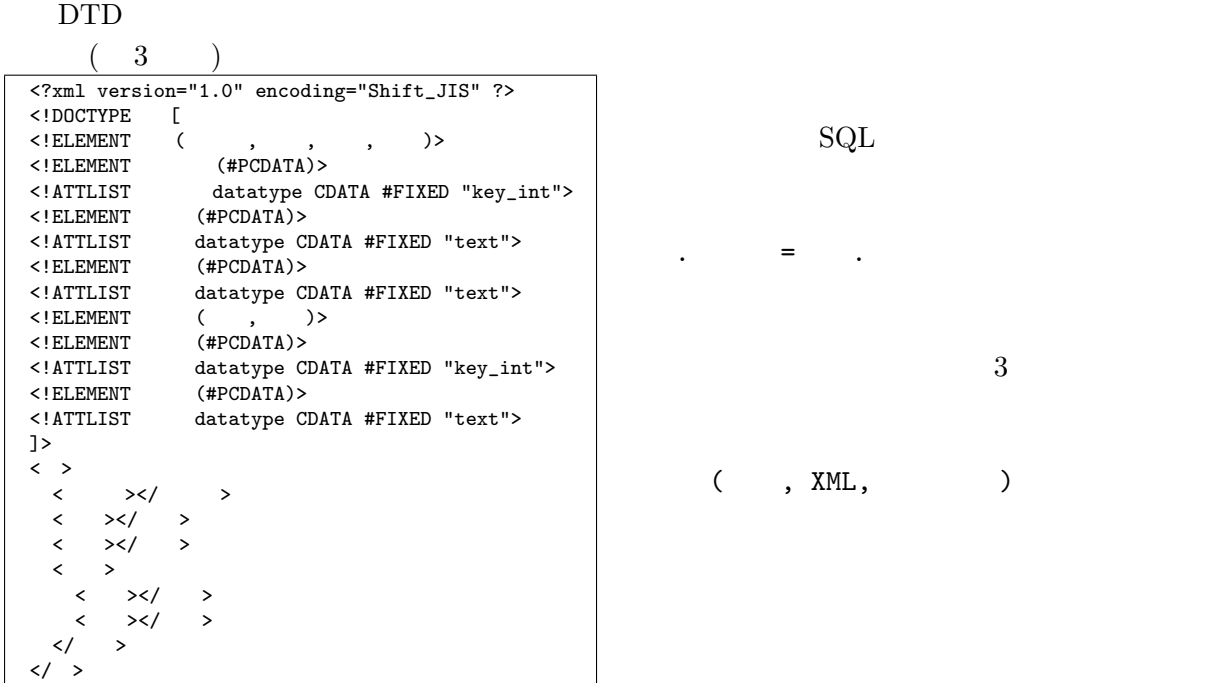

3 DTD

### RDB

- ( integer primary key, text, text) ( integer primary key,
	- text, integer)

 $2$ 

$$
\rm DTD
$$

 $($ 

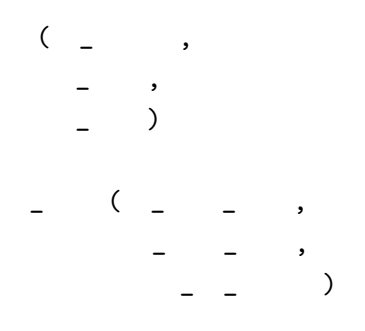

 $2.2$ 

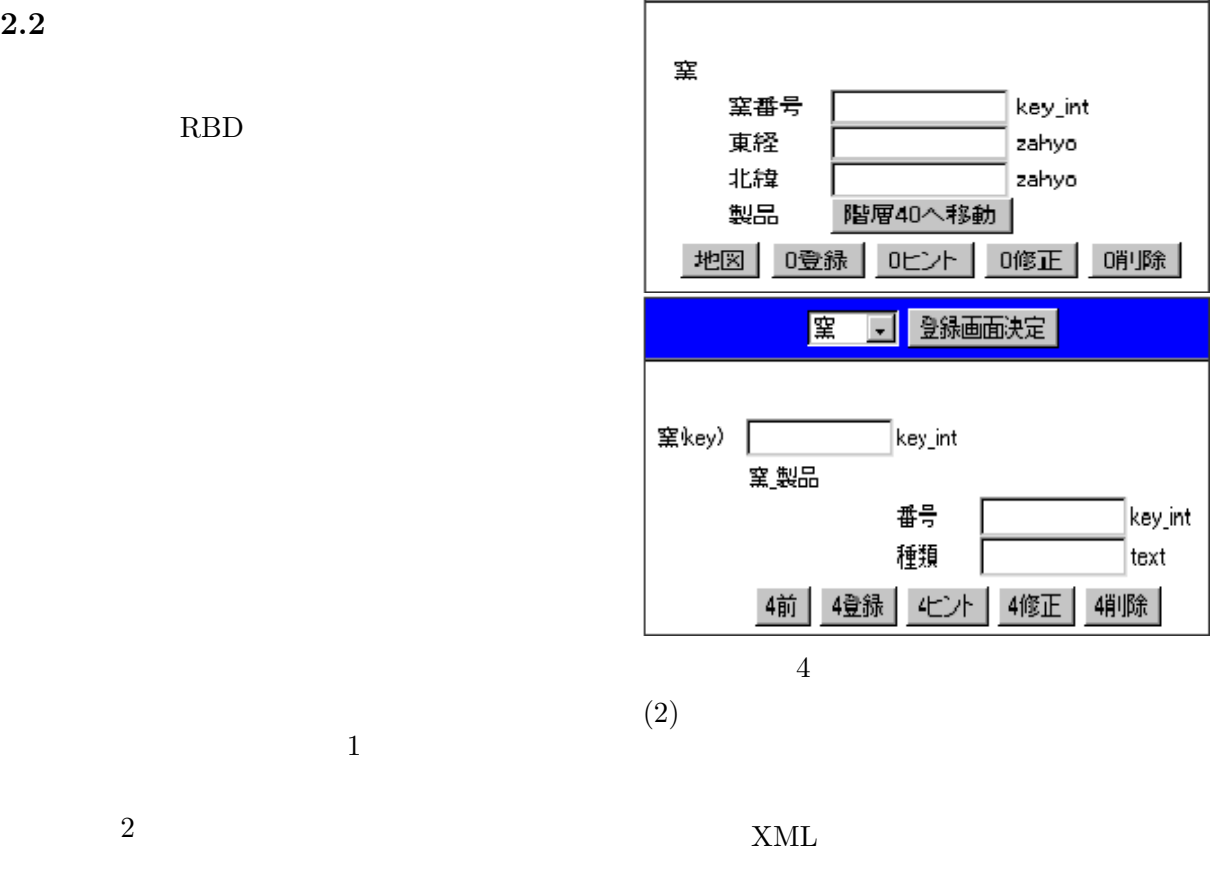

 $)$  , and  $)$  and  $)$  $\mathbf 1$ 

 $4$ 

麘

□ 登録画面決定

 $(1)$  $(\theta \quad value)$  $\theta$  ::=  $= |<|<|>=|>|$  like  $value\ ::=\qquad \quad \mid {\color{blue}\#}$ なお比較演算子の = は省略可能である。この

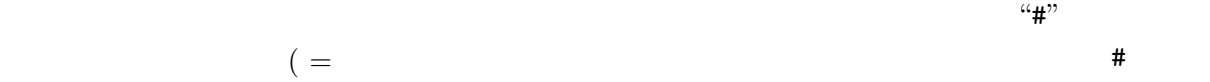

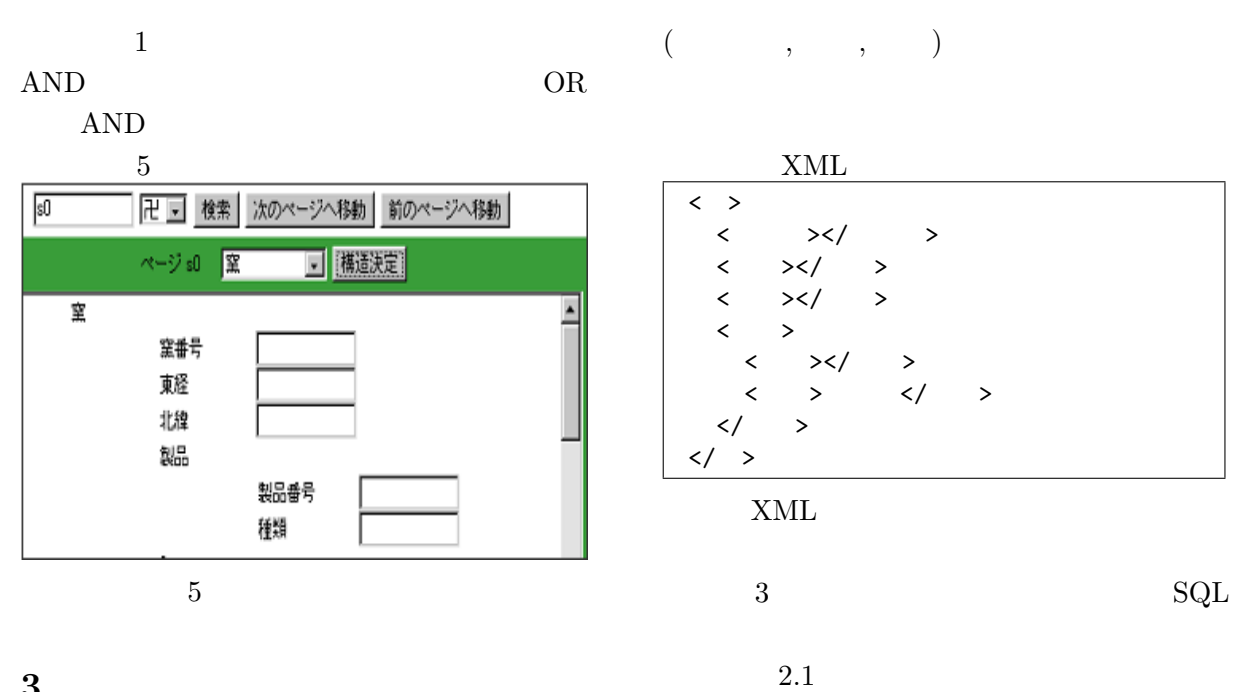

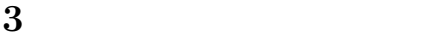

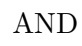

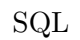

 $1$ 

 $($ ,  $)$ 

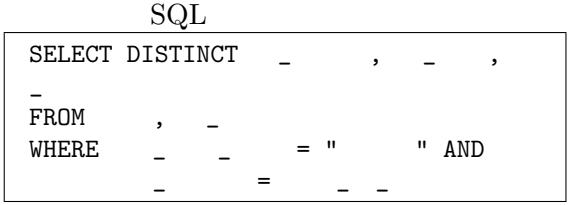

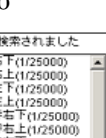

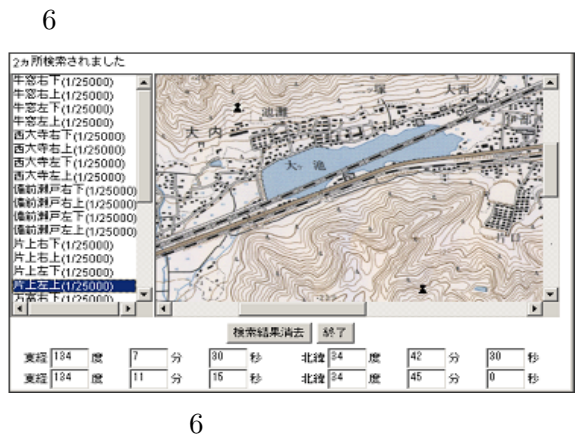

 $3.1$ 

XML

XQuery

for  $x \in \text{row}$  root/<br>where  $x /$  / where  $x/$  / =" return \$x

 $\operatorname{SQL}$ 

 $3$ 

AND

AND, OR, NOT

# INTERSECT, UNION, EXCEPT  ${\bf SQL} \hspace{1cm} {\bf SQL} \hspace{1cm} {\bf SELECT}$

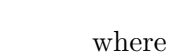

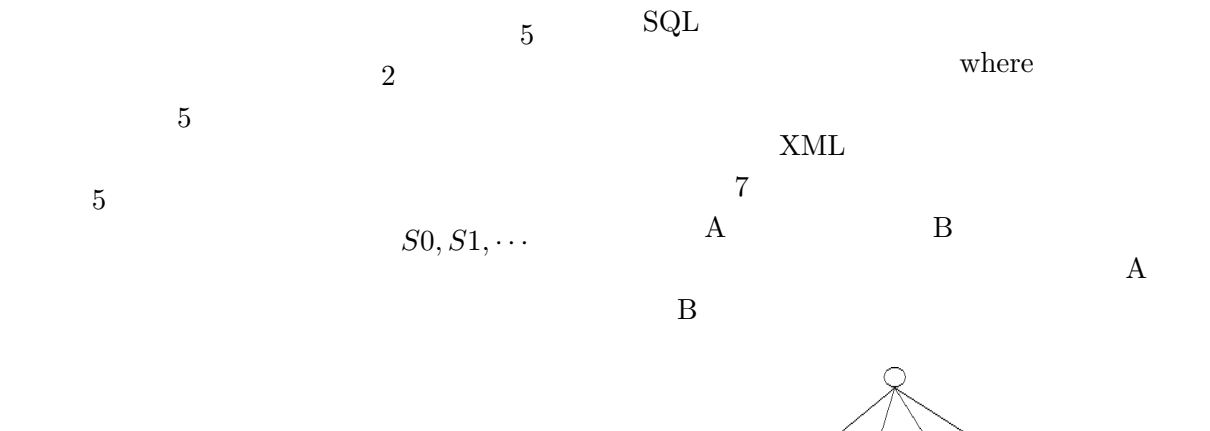

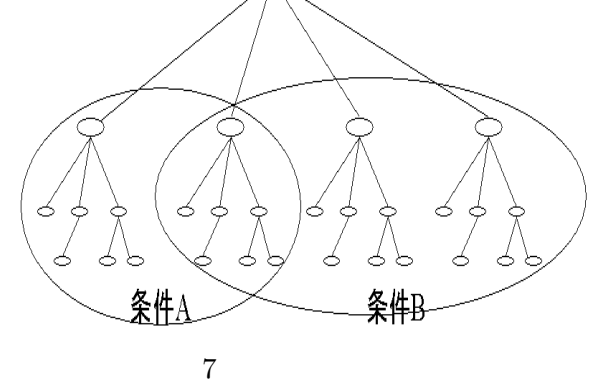

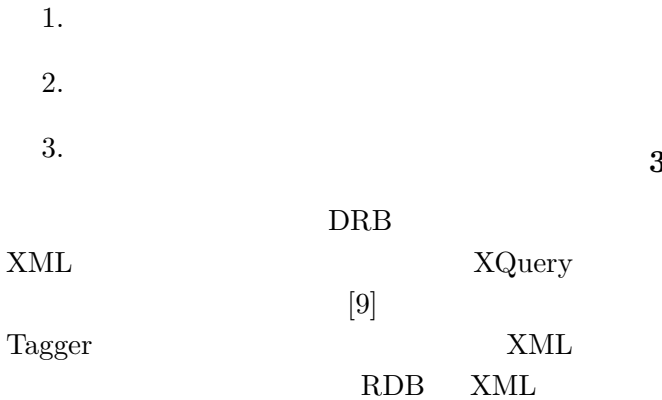

 $3.2$ 

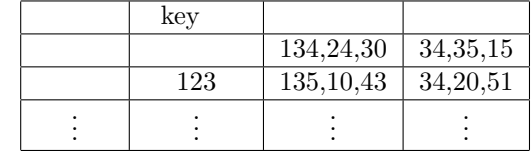

### UNION

 $3.3$ 

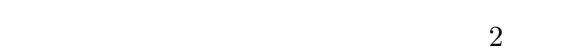

 $\begin{minipage}{0.9\linewidth} \begin{tabular}{l} \hline \textbf{INTERSECTION} & \textbf{EXCEPT} \end{tabular} \end{minipage}$ 

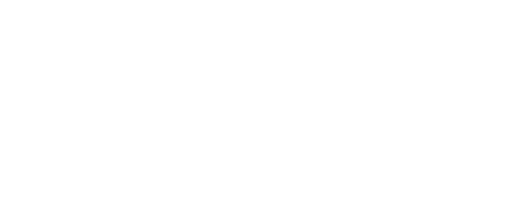

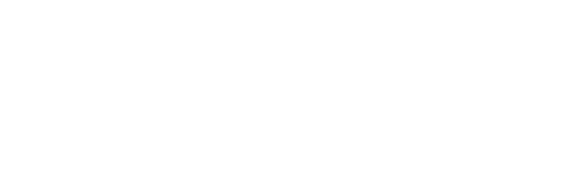

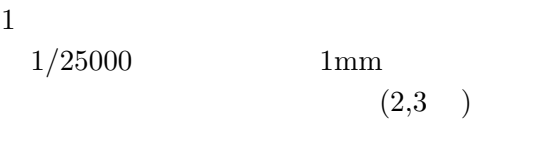

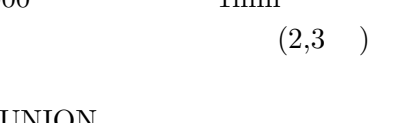

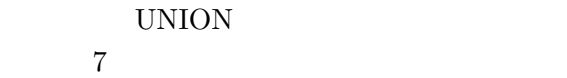

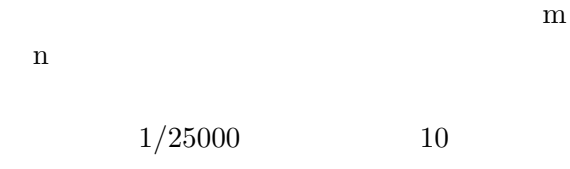

m 等分、緯度方向に n 等分したもので、これ

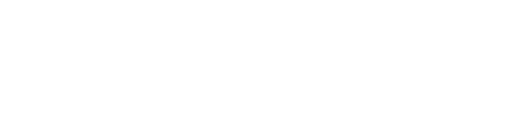

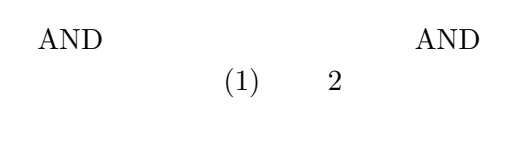

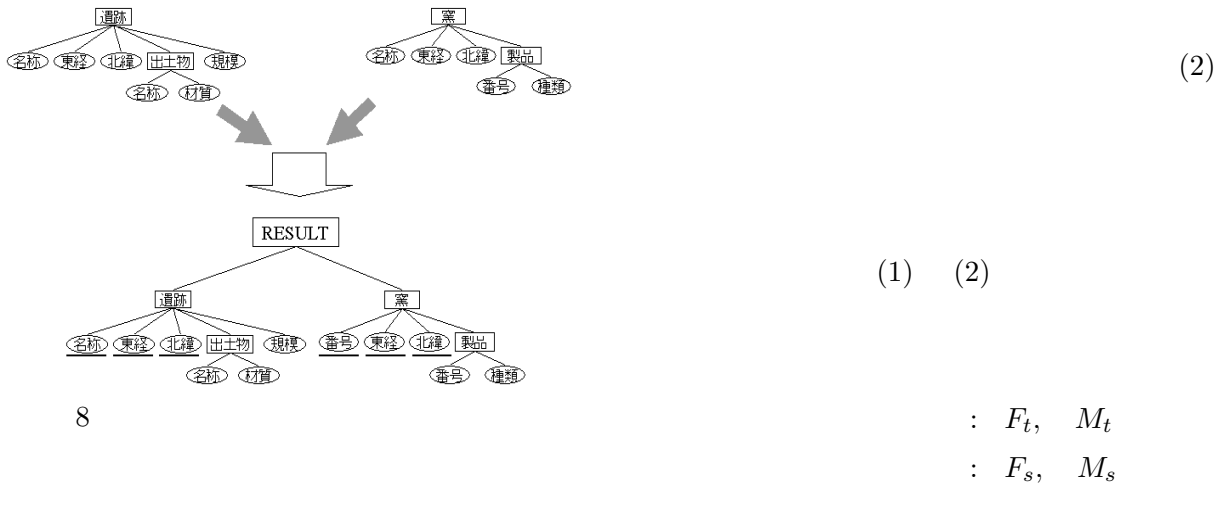

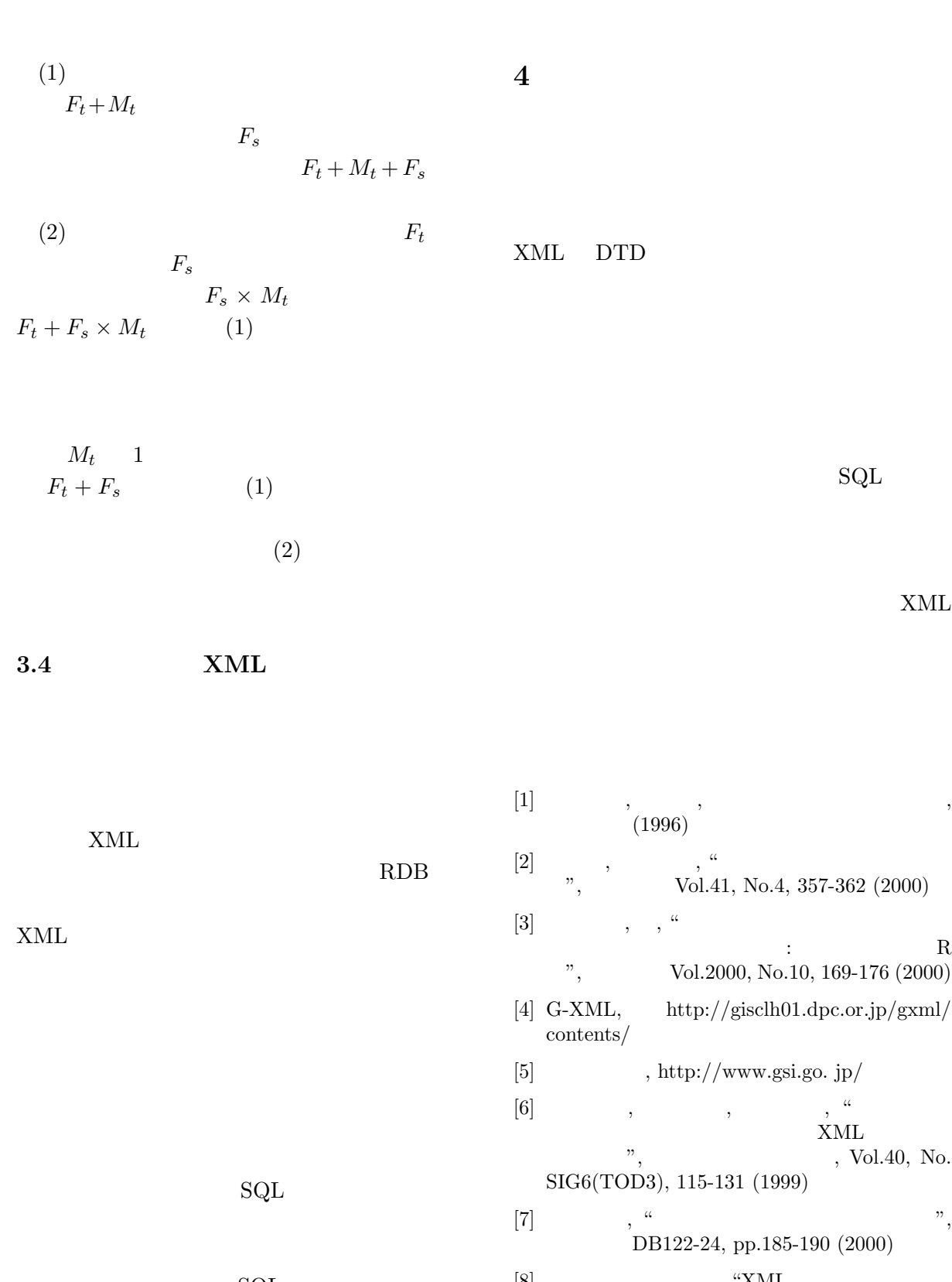

 $\operatorname{SQL}$ SELECT DISTINCT FROM WHERE AND  $[8] \qquad \qquad , \qquad \qquad , \; \mbox{``XML''},$ DE2001-4, pp.25-31 (2001) [9] J. Shanmugasundaram et al., "Querying XML Views of Relational Data", 27th VLDB, 261- 270 (2001)